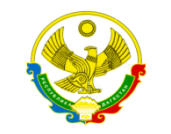

#### РЕСПУБЛИКИ ДАГЕСТАН

**МУНИЦИПАЛЬНОЕ КАЗЕННОЕ ОБЩЕОБРАЗОВАТЕЛЬНОЕ УЧРЕЖДЕНИЕ «НОВОКУЛИНСКАЯ СОШ№1» УПРАВЛЕНИЕ ОБРАЗОВАНИЯ МО «НОВОЛАКСКИЙ РАЙОН» 368162с. Новокули тел.: 8 (928) 533 20 36с. Новокули е-mail: novokulinscay1@mail.ru**

## **Приказ**

от 31.09.2019 г. № 38

## *«Об утверждении инструкции по использованию программного обеспечения»*

 Во исполнение законодательства Российской Федерации по защите авторских и смежных прав, а также рекомендательного письма Федерального агентства по образованию от 01.02.2007 № 15-51-46 ин/01-10, с целью упорядочивания учёта, хранения, установки, использования программного обеспечения и предотвращения его нелегального использования

# ПРИКАЗЫВАЮ:

1. Демировой П.Р. срок до 16.09.2019 г. обновить и разместить в учительской на доске информации и на школьном сайте документ «Инструкция по порядку использования программного обеспечения» (далее по тексту – «Инструкция»).

2. Всем сотрудникам в срок до 20.09.2019 г. ознакомиться с Инструкцией. 3. С 23.09.2019 г. Инструкция обязательна для исполнения всеми сотрудниками и учащимися ОУ.

 4. Нарушения Инструкции, начиная с даты, указанной в пункте 3 настоящего приказа, влекут за собой наказания, предусмотренные трудовым законодательством Российской Федерации.

 5. При нарушении Инструкции, повлекшем за собой правовое преследование ОУ, нарушитель будет выявлен и передан соответствующим органам в соответствии с практикой правового преследования конкретного виновника, принятого в законодательстве Российской Федерации. 6. Контроль исполнения настоящего приказа оставляю за собой.

Директор МКОУ «Новокулинская СОШ №1» Султанова Р.К.

С приказом ознакомлены:

# **ИНСТРУКЦИЯ**

### **по использованию программного обеспечения**

1. Контроль за надлежащее выполнение требований настоящей инструкции осуществляет директор ОУ.

2. К использованию в РФ допускается только лицензированное программное обеспечение в соответствии с требованиями действующего законодательства РФ.

3. Учёт, хранение, установку и использование программного обеспечения осуществляется назначенными ответственными лицами согласно соответствующим регламентам.

4. Несанкционированное копирование, установка и использование программного обеспечения в ОУ запрещены.

5. Нарушение настоящей инструкции, повлекшее за собой нарушение прав правообладателей и соответствующих законов, влечёт за собой немедленное наказание нарушителя, вплоть до увольнения в соответствии с трудовым законодательством.

6. ОУ оставляет за собой право защищать свою репутацию путём регулярного контроля использования программного обеспечения.